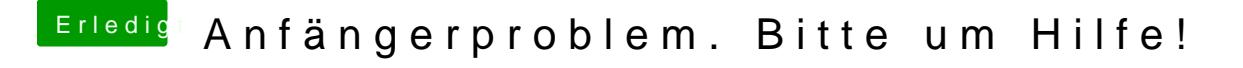

Beitrag von kruemelnase vom 16. August 2015, 22:22

Ja, Stick neu formatieren, GUID - Mac OS Extented (Journaled) App starten, Haken siehe Oben